PC [Sistemas](http://tdn.totvs.com/display/PCS) /… / [Financeiro](http://tdn.totvs.com/display/PCS/Financeiro)

## [Mensagem:](http://tdn.totvs.com/pages/viewpage.action?pageId=198940159) Valor Pago < VI. Titulo - VI. Desc + VI. Juros - Como resolver? **APROVADO**

Created by [Gustavo](http://tdn.totvs.com/display/~pc.gustavo.santos) Silveira Santos, last modified by [Michele](http://tdn.totvs.com/display/~michele.barros) Barros Souza agora há [pouco](http://tdn.totvs.com/pages/diffpagesbyversion.action?pageId=198940159&selectedPageVersions=4&selectedPageVersions=5)

⊘ Esta [documentação](http://tdn.totvs.com/pages/viewpage.action?pageId=189312291) aplica-se às versões 23, 26 e 27 do WinThor, as quais a PC Sistemas oferece suporte. Saiba como atualizar o WinThor clicando aqui.

## Mensagem: Valor Pago < VI. Título - VI. Juros - Como resolver?

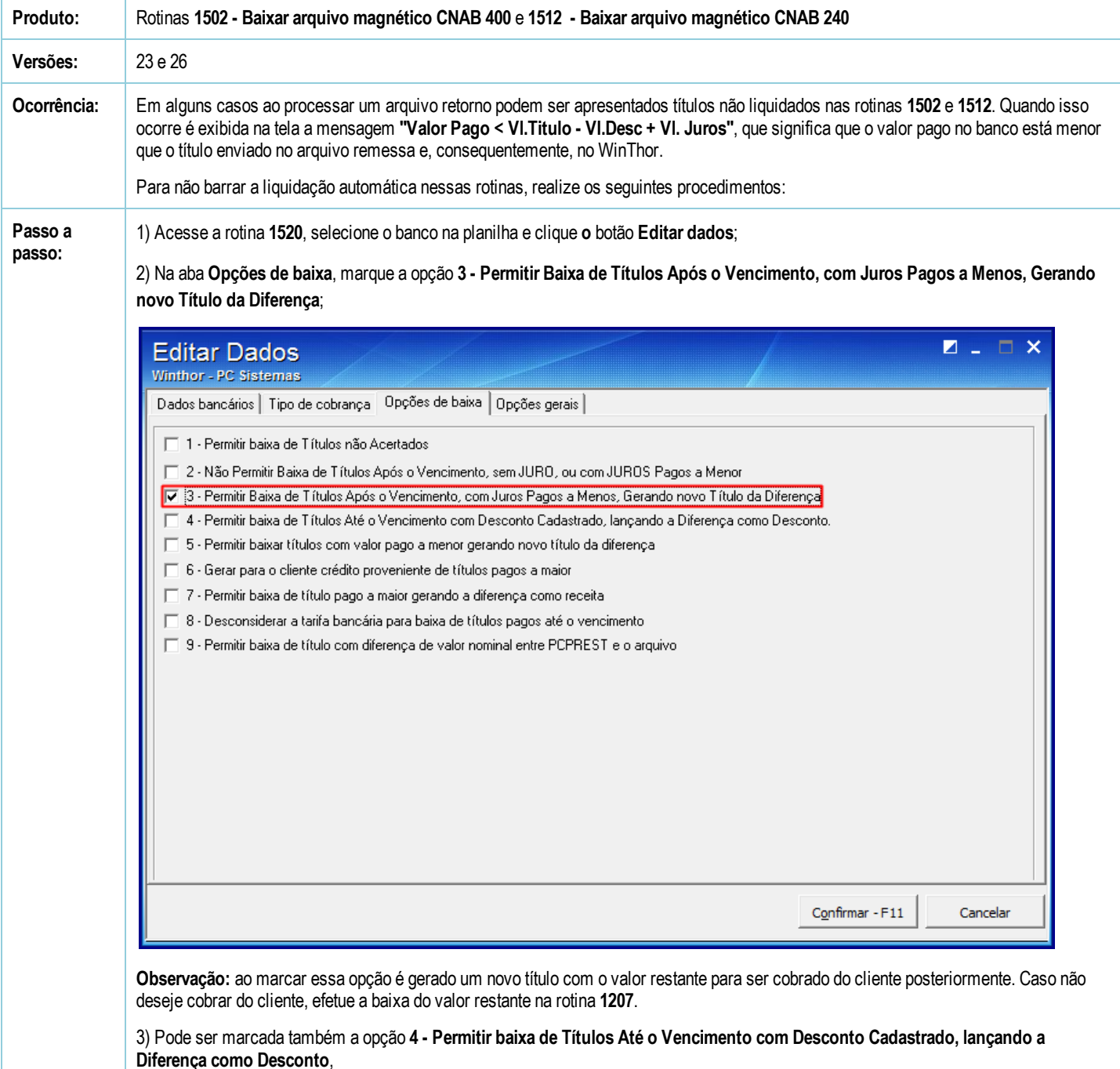

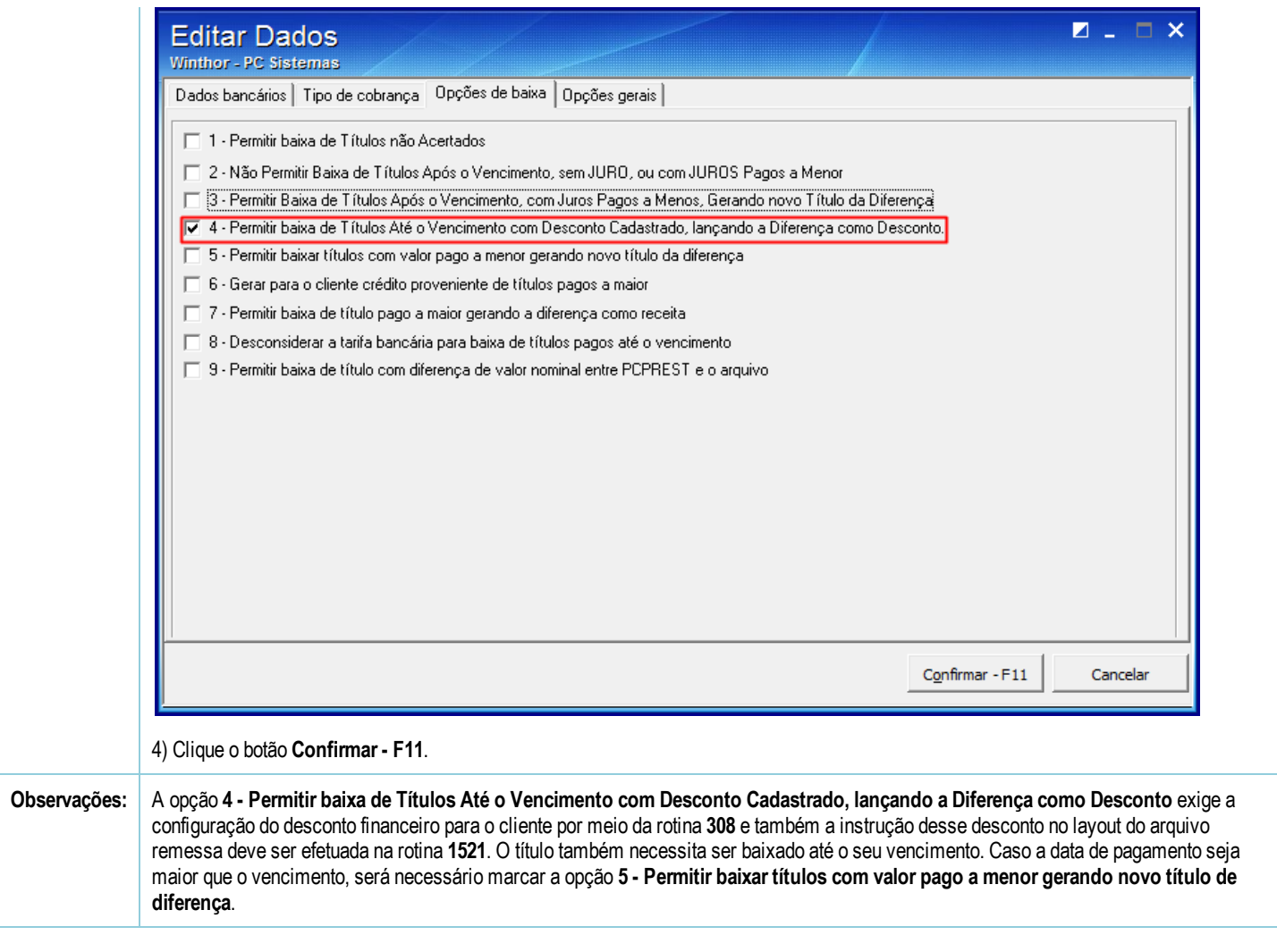

Seja o primeiro a gostar disto **心** Like